## Exercise/Hands-on #3

# Generation & Interpolation with an UML fit with RooFit Statistical Data Analysis for HEP

Prof. Alexis Pompili (University of Bari Aldo Moro)\*

Erasmus<sup>+</sup> Teaching Mobility Program / 16-20 October 2023 @ Sofia Physics Faculty

## Purpose of the exercise: learn to generate a distribution & get familiar with a fitting task

A very interesting feature of RooFit is the possibility to generate pseudo-experiments (called also MC toys), namely, sampling distributions according to a certain given model (p.d.f.).

The macro RooConvolutionExpNew.C...

- generates a distribution (it is an unbinned dataset: RooDataSet in RooFit)
- executes an Unbinned Maximum Likelihood (UML) fit of this distribution earlier generated
- gives as output both a plot [written in ./plots/]

... and a txt file [written in ./txt\_files/] (that can be used externally for other purposes)

Note: the # of bins is settled only for representation purposes (the fit is still unbinned!)

#### Let's inspect now the code in RooConvolutionExpNew.C

```
#include "RooPolynomial.h"
#include "RooRealVar.h"
#include "RooBreitWigner.h"
#include "RooNumConvPdf.h"
//#include "RooVoigtian.h"
#include "RooGaussian.h"
#include "RooExponential.h"
#include "RooDataSet.h"
#include "RooDataHist.h"
#include "RooAbsData.h"
#include "RooMinuit.h"
#include "RooPlot.h"
#include "RooChebychev.h"
#include "RooAddPdf.h"
#include "RooArgList.h"
#include "TH1F.h"
#include <vector>
#include "TCanvas.h"
//
#include "RooRandom.h" // needed for Randomizer
//
using namespace RooFit; //----Working in RooFit//
// root [0] .L RooConvolutionExpNew.C
                                                                 INSTRUCTIONS HOW-TO RUN
// root [1] RooConvolutionExpNew("10000", 1010, 80)
//
//--- providing #events (as a string), seed# and #bins
// Try at least 10K, 100K, 500K, 1M (it takes from about 2 t 20 minutes!).
// Choose the most relevant parameters and show for each of them how the best estimate
// given by the fit gets closer to the true (generated) value
11
```

```
<u>interface</u>
void RooConvolutionExpNew(TString argv, int seed=1000, int bins=200) {
 //
 //-- note: external values override those dummy initializing values!
            (check that changhing seed you get a different distribution)
 int events = atoi(argv.Data()); // it converts string "number" into an integer
 TString name = argv;
 char bufferstring[256];
                                                                                                    Preparation step: define model
 RooRealVar xvar("xvar", "", -10, 10);
 xvar.setBins(bins);
 // Breit Wigner Signal //
 RooRealVar mean("m", "mean", 0.2, -1, 1);
                                                         //Breit Wigner mean//
 RooRealVar gamma("#Gamma", "gamma", 2, 0.1, 5);
                                                         //Breit Wigner width//
 RooBreitWigner signal("BW", "BW signal", xvar, mean, gamma); //Breit Wigner pdf//
 // Gaussian Resolution Function //
 RooRealVar zero("zero", "Gaussian resolution mean", 0.);
                                                                  // offset from mean
 RooRealVar sigma("#sigma", "sigma", 1.5, 0.1, 5);
                                                                  //Gaussian sigma//
 RooGaussian resol("resol", "Gaussian resolution", xvar, zero, sigma); //Gaussian pdf//
                                                                                                            pdf modelling
 // Background //
 RooRealVar alpha("#alpha", "Exponential Parameter", -0.05, -2.0, 0.0);
 RooExponential bkg("Bkg", "Bkg", xvar, alpha);
                                                                                                       - signal as convolution of a
 //
                                                                                                         Breit-Wigner and a gaussian
 // Gaussian + BW convolution // perform a numerical convolution
 RooNumConvPdf convolution("convolution", "BW (X) gauss", xvar, signal , resol);
                                                                                                         resolution function
 //-- note that alternatively you can try a Voigtian
 //

    exponential background

 // TotalPdf = Gaussian + Bkg //
 RooRealVar sigfrac("sig1frac", "fraction of component 1 in signal", 0.5, 0., 1.);
 RooAddPdf total("totalPDF", "totalPDF", RooArgList(convolution, bkg), sigfrac);
 //
 cout <<"\n----Generating " << name << " events\n" << endl ;</pre>
 cout <<"\n----Remember: initial values for fitting step are the generated (true) values in generation --- << endl;
```

#### 1st step: generation

#### In execution, we get after generation step:

```
cout <<"\nFitting " << name << " events\n" << endl ;
// Fitting data
                                                              2<sup>nd</sup> step: fitting
RooAbsReal* nll = total.createNLL(*data); // neg-log-likelihood
RooMinuit min(*nll);
min.migrad(); // execute MIGRAD fit
cout << "\n-----" << endl;
min.hesse(); // calculate the uncertainties in the parabolic approximation
cout << "\n-----" << endl:
//
// Fit result and data representation
TCanvas *myC = new TCanvas("RooCanvas", "Roofit Canvas", 1000, 750);
                                                            3<sup>rd</sup> step: plotting
RooPlot *frame = xvar.frame("");
sprintf(bufferstring, " RooFit : %d events", events);
frame->SetTitle(bufferstring);
frame->SetYTitle("# of events");
//
data->plotOn(frame);
total.plotOn(frame,LineColor(kGreen));
total.plotOn(frame,Components(RooArgSet(convolution)),LineColor(kRed));
total.plotOn(frame,Components(RooArgSet(bkg)),LineColor(kBlue),LineStyle(kDashed));
total.paramOn(frame, Layout(0.75,0.99,0.99));
frame->getAttText()->SetTextSize(0.028);
//
frame->Draw();
myC->SaveAs("plots/RooConvGen_"+name+".png");
if (myC)
  myC->Close();
  delete mvC;
//
```

Fitting sequence: MIGRAD + HESSE

#### In execution, we get @ fitting step (MIGRAD):

```
Fitting 10000 events
[#1] INFO:NumericIntegration -- RooRealIntegral::init(convolution_Int[xvar]) using numeric integrator RooIntegrator1D to calculate Int(xvar)
     13 **MIGRAD
                         2500
                                        1
 FIRST CALL TO USER FUNCTION AT NEW START POINT, WITH IFLAG=4.
 START MIGRAD MINIMIZATION. STRATEGY 1.
                                          CONVERGENCE WHEN EDM .LT. 1.00e-03
 FCN=28493.8 FROM MIGRAD
                                                  20 CALLS
                                                                    21 TOTAL
                            STATUS=INITIATE
                                      STRATEGY= 1
                                                        NO ERROR MATRIX
                     EDM= unknown
  EXT PARAMETER
                              CURRENT GUESS
                                                  STEP
                                                               FIRST
       NAME
                  VALUE
                                   ERROR
                                                  SIZE
                                                            DERIVATIVE
     #Gamma
                  2.00000e+00
                                4.90000e-01
                                              2.06953e-01 -2.77994e+01
     #alpha
                                2.50000e-02
                                              8.28427e-02
                                                            3.92141e+01
                 -5.00000e-02
     #sigma
                  1.50000e+00
                                4.90000e-01
                                              2.24553e-01 -2.27174e+01
                  2.00000e-01
                                2.00000e-01
                                              2.05758e-01
                                                            3.73329e+01
     sig1frac
                   5.00000e-01
                               1.00000e-01
                                              2.01358e-01
                                                            8.00078e+01
                               ERR DEF= 0.5
 MIGRAD MINIMIZATION HAS CONVERGED.
 MIGRAD WILL VERIFY CONVERGENCE AND ERROR MATRIX.
 COVARIANCE MATRIX CALCULATED SUCCESSFULLY
 FCN=28489 FROM MIGRAD
                                              166 CALLS
                         STATUS=CONVERGED
                                                                 167 TOTAL
                     EDM=4.32044e-06
                                        STRATEGY= 1
                                                         ERROR MATRIX ACCURATE
  EXT PARAMETER
                                                  STEP
                                                               FIRST
       NAME
                 VALUE
                                   ERROR
                                                  SIZE
                                                            DERIVATIVE
  NO.
     #Gamma
                  3.40452e+00
                                5.25290e-01
                                              5.98428e-03
                                                             2.11982e-02
  1
     #alpha
                 -5.44013e-02
                                4.53968e-03
                                              1.10219e-03
                                                             8.90567e-03
     #sigma
                  9.73194e-01
                                2.41004e-01
                                              4.83234e-03
                                                             3.41460e-02
                  1.08019e-01
                                5.01055e-02
                                              5.56296e-03
                                                             2.28328e-02
   5 sig1frac
                   5.42053e-01
                                2.62713e-02
                                              2.33086e-03 -3.69678e-02
                               ERR DEF= 0.5
 EXTERNAL ERROR MATRIX.
                           NDIM= 25
                                        NPAR= 5
                                                    ERR DEF=0.5
 2.809e-01 -1.514e-03 -1.189e-01 -1.053e-03 1.234e-02
 -1.514e-03 2.061e-05 5.744e-04 -4.527e-05 -8.325e-05
 -1.189e-01 5.744e-04 5.841e-02 3.025e-04 -4.698e-03
 -1.053e-03 -4.527e-05 3.025e-04 2.513e-03 -5.369e-05
 1.234e-02 -8.325e-05 -4.698e-03 -5.369e-05 6.908e-04
 PARAMETER CORRELATION COEFFICIENTS
           GLOBAL
                                      3
          0.97483
                    1.000 -0.629 -0.929 -0.040
          0.73477 -0.629 1.000 0.524 -0.199 -0.698
                   -0.929 0.524 1.000 0.025 -0.740
          0.94605
          0.32276
                   -0.040 -0.199 0.025 1.000 -0.041
       5 0.92525
                    0.886 -0.698 -0.740 -0.041 1.000
```

## $\Sigma$

#### In execution, we get @ fitting step (HESSE):

```
-----minimization done; now recalculating the uncertainties------
*******
     18 **HESSE
                      2500
COVARIANCE MATRIX CALCULATED SUCCESSFULLY
                                              33 CALLS
FCN=28489 FROM HESSE
                        STATUS=OK
                                                               200 TOTAL
                   EDM=4.58768e-06
                                      STRATEGY= 1
                                                       ERROR MATRIX ACCURATE
 EXT PARAMETER
                                             INTERNAL
                                                           INTERNAL
                VALUE
                                 ERROR
      NAME
                                             STEP SIZE
                                                             VALUE
 NO.
                                                           3.56273e-01
    #Gamma
                 3.40452e+00 ! | 6.09271e-01
                                             2.39371e-04
    #alpha
                -5.44013e-02 ! i 4.87576e-03
                                             4.40875e-05
                                                           1.23943e+00
    #sigma
                 9.73194e-01 | 2.77711e-01
                                            i 9.66467e-04
                                                         -6.99185e-01
                 1.08019e-01
                              5.01294e-02
                                            i 1.11259e-03
                                                           1.08230e-01
    m
                 5.42053e-01 2.97534e-02 4.66172e-04
    sig1frac
                                                           8.42046e-02
                             ERR DEF= 0.5
EXTERNAL ERROR MATRIX.
                         NDIM= 25
                                      NPAR= 5
                                                  ERR DEF=0.5
 3.803e-01 -2.072e-03 \dividents 1.628e-01 -1.392e-03 1.675e-02
-2.072e-03 2.377e-05 |8.199e-04 -4.362e-05 -1.081e-04
-1.628e-01 8.199e-04 7.769e-02 4.539e-04 -6.643e-03
-1.392e-03 -4.362e-05 !4.539e-04 2.515e-03 -6.751e-05
1.675e-02 -1.081e-04 +6.643e-03 -6.751e-05 8.863e-04
PARAMETER CORRELATION!COEFFICIENTS
                                                               _____ Same central values:
     NO. GLOBAL
                                                                         only uncertaities are recalculated!
      1 0.98147
                  1.000 -0.689 -0.947 -0.045 0.912
       2 0.77533 -0.689 1.000 0.603 -0.178 -0.745
       3 0.95974 -0.947 0.603 1.000 0.032 -0.800
       4 0.32402 -0.045 -0.178 0.032 1.000 -0.045
       5 0.94225
                   0.912 -0.745 -0.800 -0.045 1.000
```

## > In execution, we get @ plotting step:

## The obtained plot:

[[pompili@vm-pompili Esercitazione-4]\$ display plots/RooConvGen\_10000.png

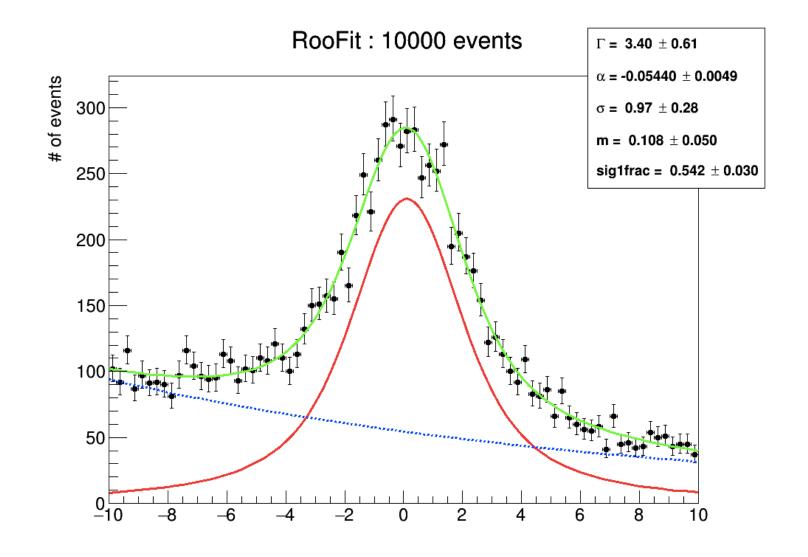

#### **CPU-time considerations - I**

**Example of plots obtained in these 2 cases** (timing info obtained from a past exercise):

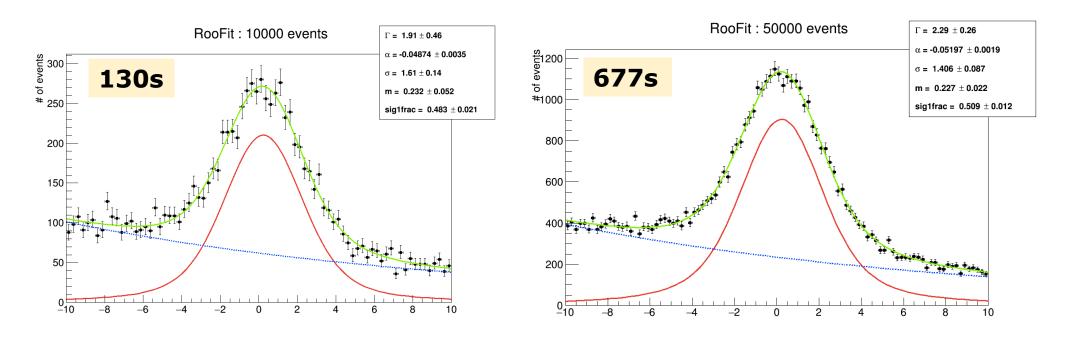

Since the generation time is negligible with respect to the fitting time, the needed time refers to the UML fitting task (on some server @ ReCas, long time ago):

scaling behaviour seems to be approx. linear (see also next slide)

[by extrapolation 1M would require ~210min]

| #events | CPU-timing (sec) |
|---------|------------------|
| 10K     | 130              |
| 50K     | 677              |
| 100K    | 1250             |

#### **CPU-time considerations - II**

➤ In the course of academic year 2021-22 the students - as an exercise - measured these CPU-timings :

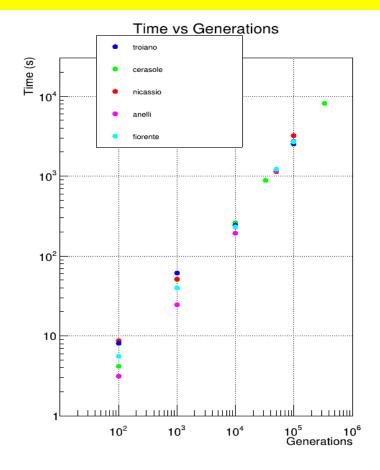

To shorten the CPU-timing we can exploit the parallel computing capabilities of Roofit; just add the following option:

RooAbsReal\* nll = total.createNLL(\*data, NumCPU(4));

To check how many core the VM of the course has, give the command lscpu or alternatively do cat /proc/cpuinfo

## Considerations about the seed to provide to the random generator

To be sure to generate two different distributions we need to provide two different seeds with the method SetSeed:

```
RooRandom::randomGenerator() ->SetSeed()

put here an int or long int number!(*)
```

Note: it can be checked (from the output txt file) that:

- if you use the same seed twice the generated values are the same (and thus the two distributions)
- if you use the same seed and generate two different sequences/lists of values (A and B), with #A < #B, the first #A generated values in the list B are the same as those in list A!

(\*) Ideally, the seed can be chosen as the time of the system at the start of the execution of the macro. In this way the seed is automatically different every time you run the task.

#### **Exercise for homework**

It's a good practice to compare the result of the fit (best estimates of the parameters) w.r.t. the values used at generation!

You can verify that the agreement enhances when the number of generated events increases

(as expected from the consistency property of a maximum likelihood estimator).

## **Insight info**

1) The Monte Carlo method is well and compactly explained in chapter 3 of Cowan's textbook!

Note that **RooFit uses the** *acceptance-rejection method* (paragraph 3.3)

2) Being able to generate distributions according to some model can be rather useful in order to use the so called *MC toys technique*.

Have a look for instance at:

http://roofit.sourceforge.net/docs/tutorial/fitgen/roofit\_tutorial\_fitgen.pdf

A specific application of the MC toys is set up when one needs to estimate the *p-value* of a distribution to determine the **statistical significance of a physical signal**.

See for instance slides 5-6 of A.P. talk @ Conference ACAT2016:

https://indico.cern.ch/event/397113/contributions/1837858/attachments/1213108/1770056/pompili\_acat16\_final.pdf